- 13 ISBN 9787810588249
- 10 ISBN 7810588249

出版时间:2006-9

页数:254

版权说明:本站所提供下载的PDF图书仅提供预览和简介以及在线试读,请支持正版图书。

## www.tushu000.com

 $\gamma$  $\operatorname{Word}$ 应用、电子报表Excel应用、演示文稿PowerPoint应用、网站设计以及数据库基础Access应用等6个部分

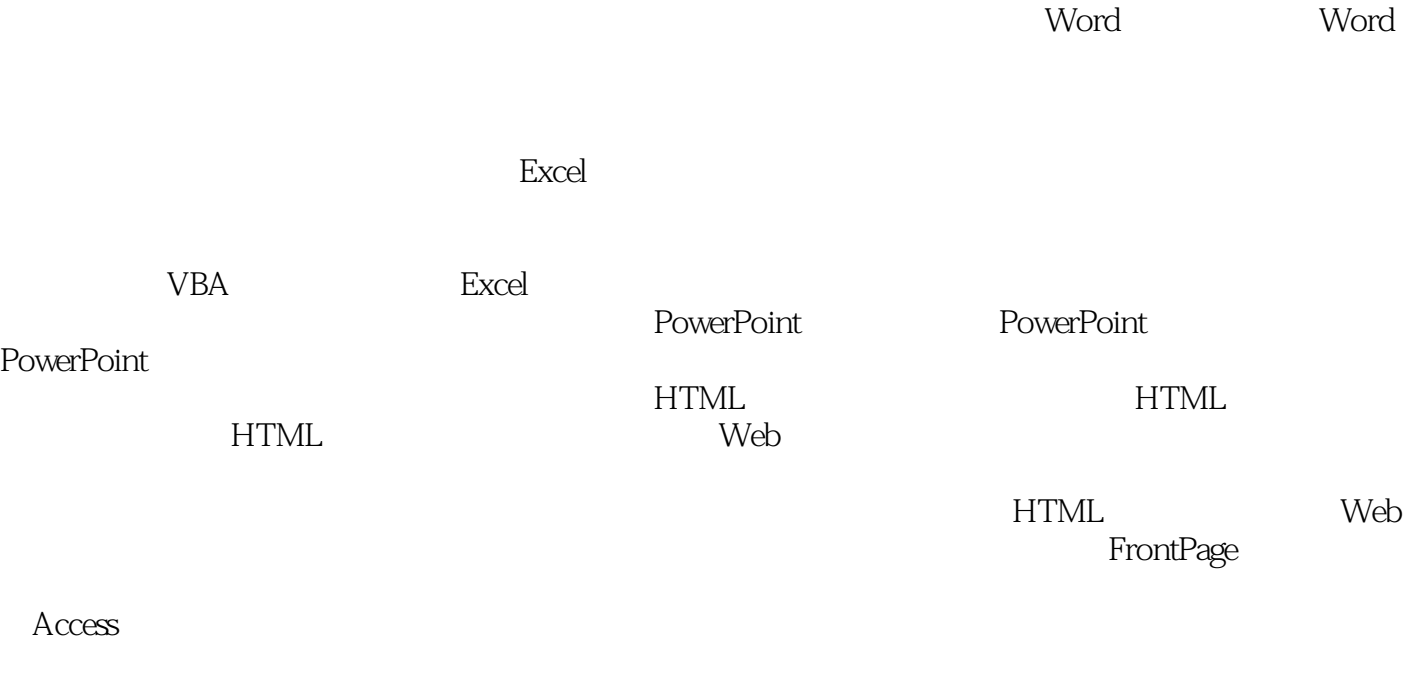

 $VBA$  vBA

本站所提供下载的PDF图书仅提供预览和简介,请支持正版图书。

:www.tushu000.com